## pgf-PeriodicTable ColorScheme Designer

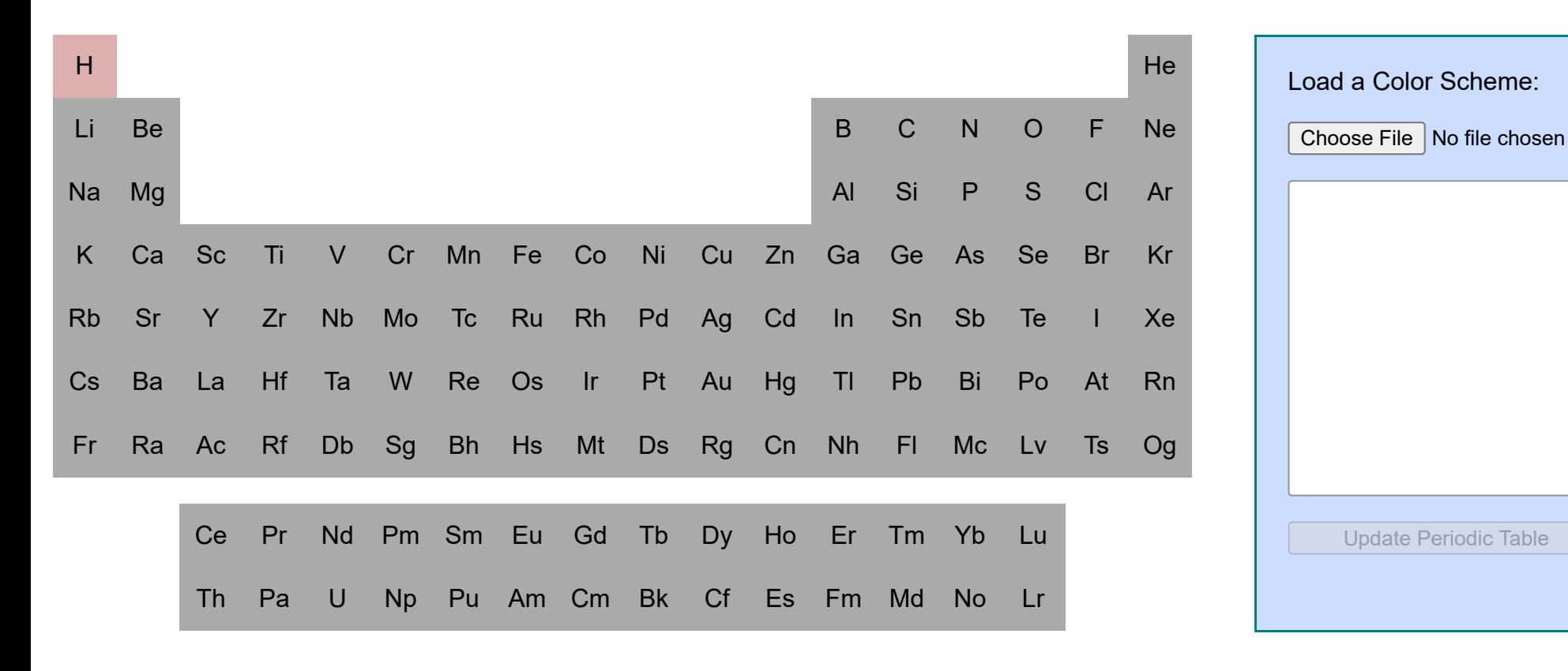

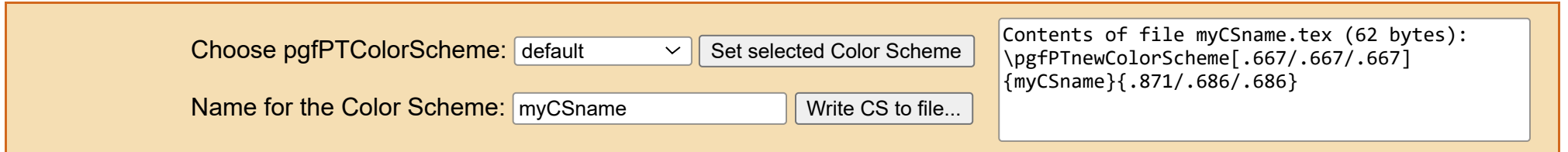